# María Jesús García-Godoy, Esteban López-Camacho, Ismael Navas-Delgado, José F. Aldana-Montes

**Bioqueries as a collaborative environment** 

#### Fraunhofer SCAI UIMA-HPC (8) **Features**

**Bioqueries: a collaborative environment to create, explore and share SPARQL queries in Life Sciences Universidad de** 

### **Introduction**

**Málaga**

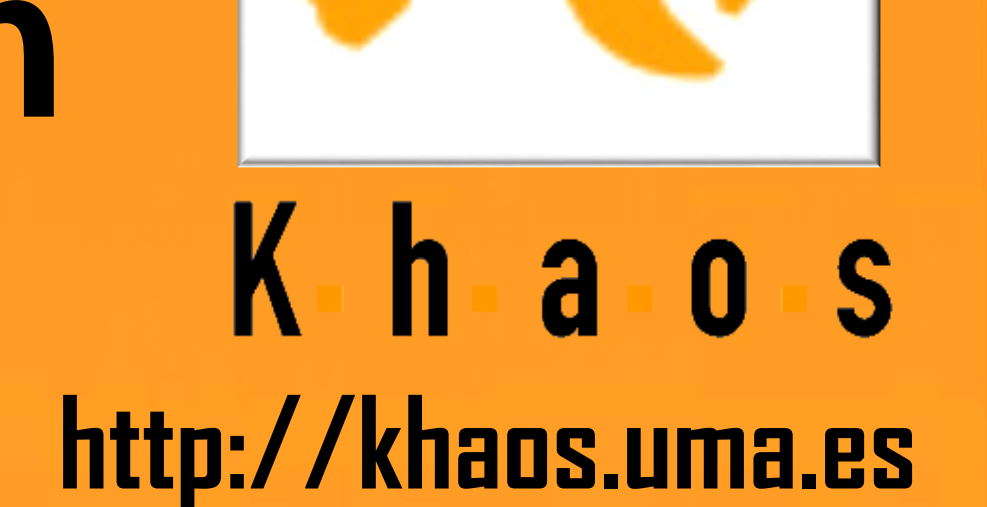

- Tools to create, clone test and execute SPARQL queries.
- Complementary software tools like a visualization tool to preview the data structure of the endpoint to make easier the construction of new queries.
- The retrieved information can be downloaded in formats such as RDF and N3 (N-triples)
- Visualization of query results

### **Acknowledgments**

Linked Data (http://linkeddata.org/) technology has emerged as a set of good practices based on the W3C's specifications whose main goal is to publish data in standards formats like RDF (Resource Description Framework). RDF Databases are accessible by means of SPARQL queries. Bioqueries aims to bring either biologists or

Queries for a Database can be directly accessed

> Users can explore the SPARQL query

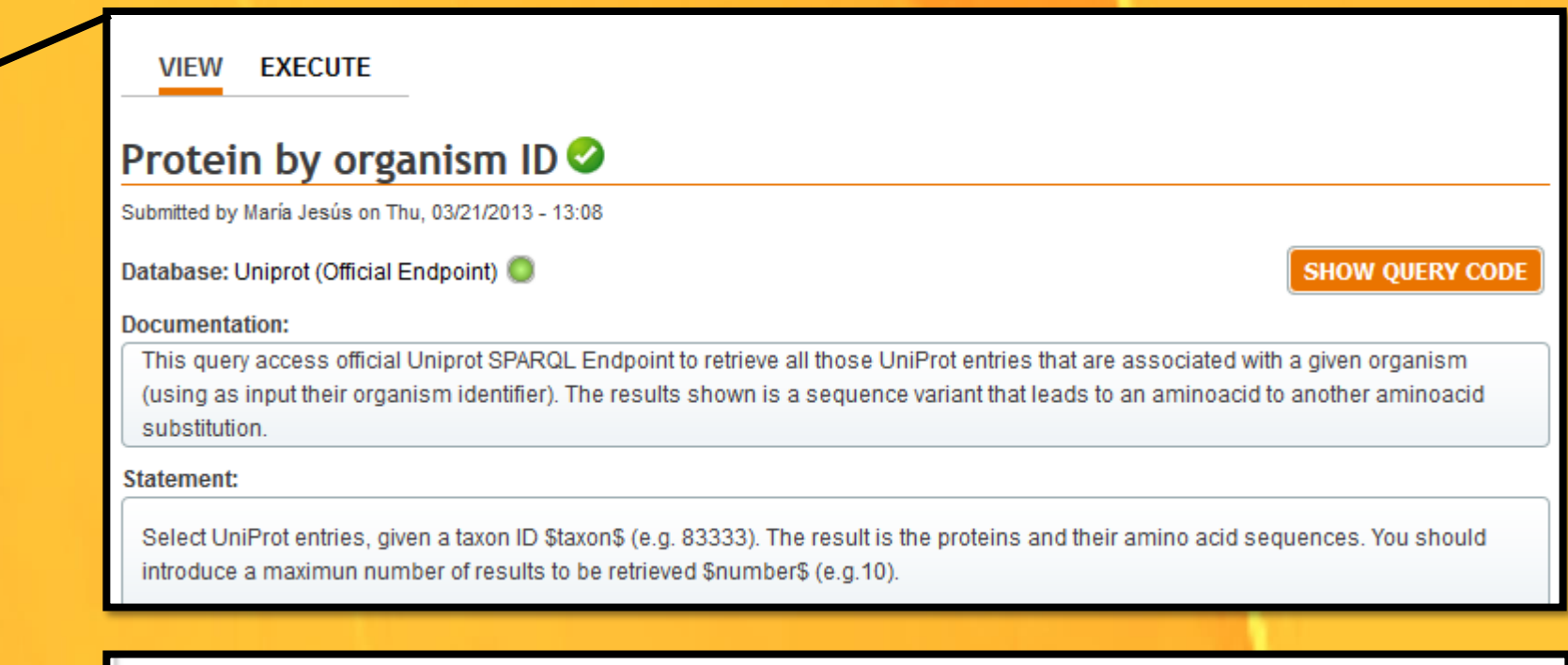

bioinformaticians closer to this emerging technology by accessing to this information.

Bioqueries provides a collaborative environment to **create**, **explore**, **execute**, **clone** and **share SPARQL queries** (including Federated Queries). Federated SPARQL queries can retrieve information from more than one data source.

> María J. García Godoy, Esteban López-Camacho, Ismael Navas-Delgado, and José F. Aldana-Montes. Sharing and executing linked data queries in a collaborative environment. Bioinformatics, 29(13):1663-1670, July 2013

Bioqueries was initially populated with a seed of 100 SPARQL queries. Since then, Bioqueries has grown up to 373 SPARQL queries (59 federated queries) which have been classified into different groups according to manual annotations.

### **Bioqueries' evolution**

### **Reference**

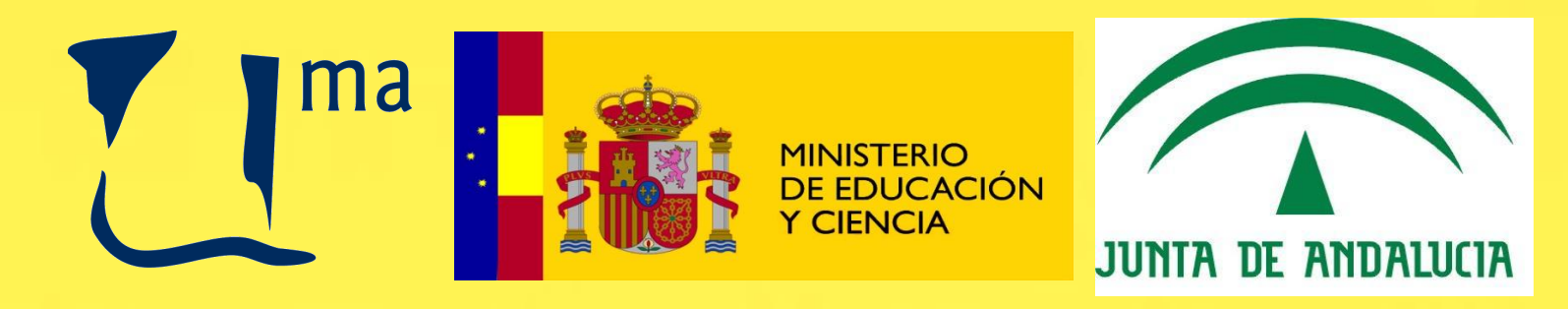

## **http://bioqueries.uma.es/**

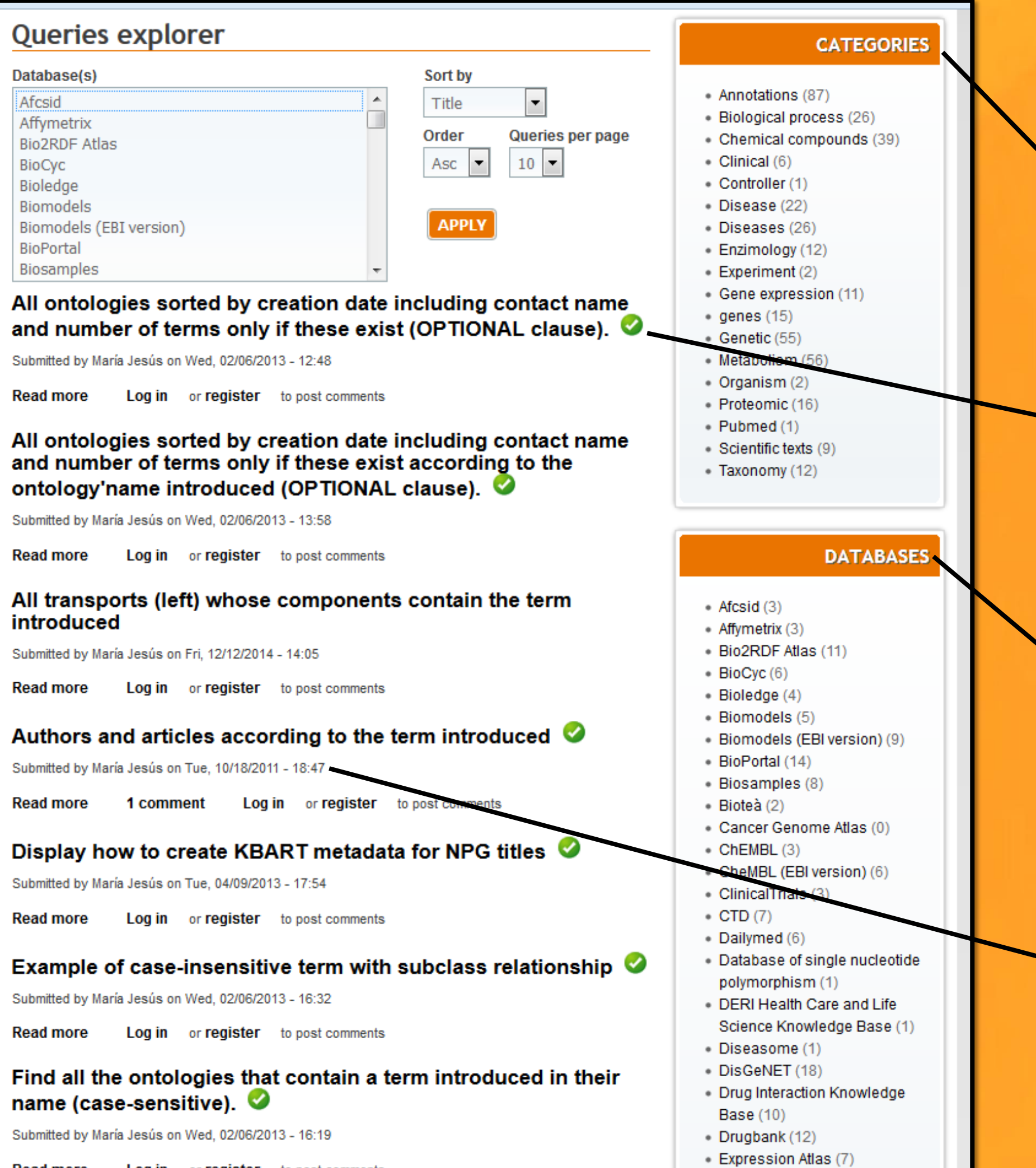

**http://sparql.es/**

Queries are Classified in Categories

Navigation is freely accessible

Queries are manually validated

> Authors are acknowledged

Users can read the documentation of a query

### (helping learning this language)

User can introduce values for the query parameters, and execute the it

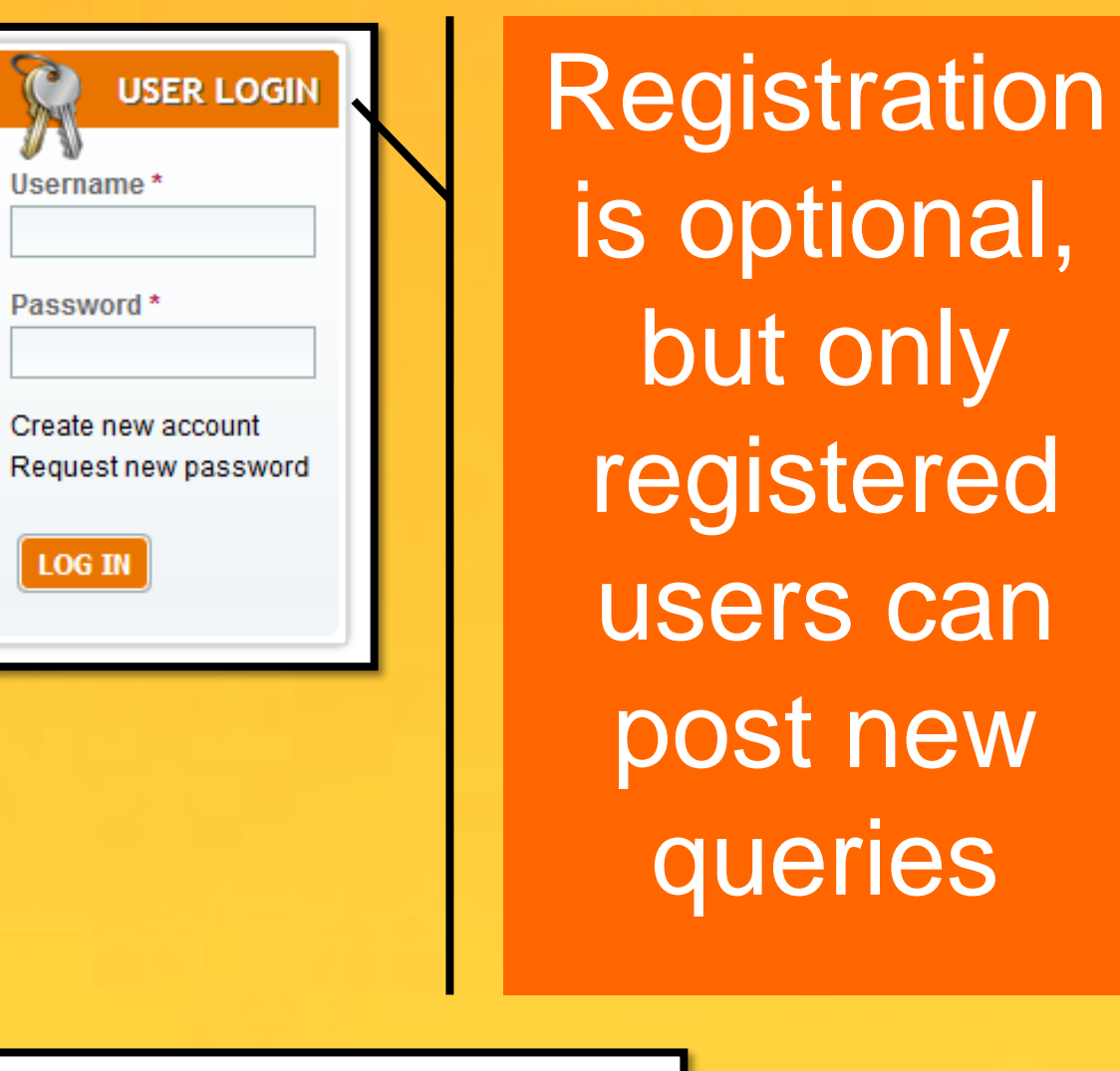

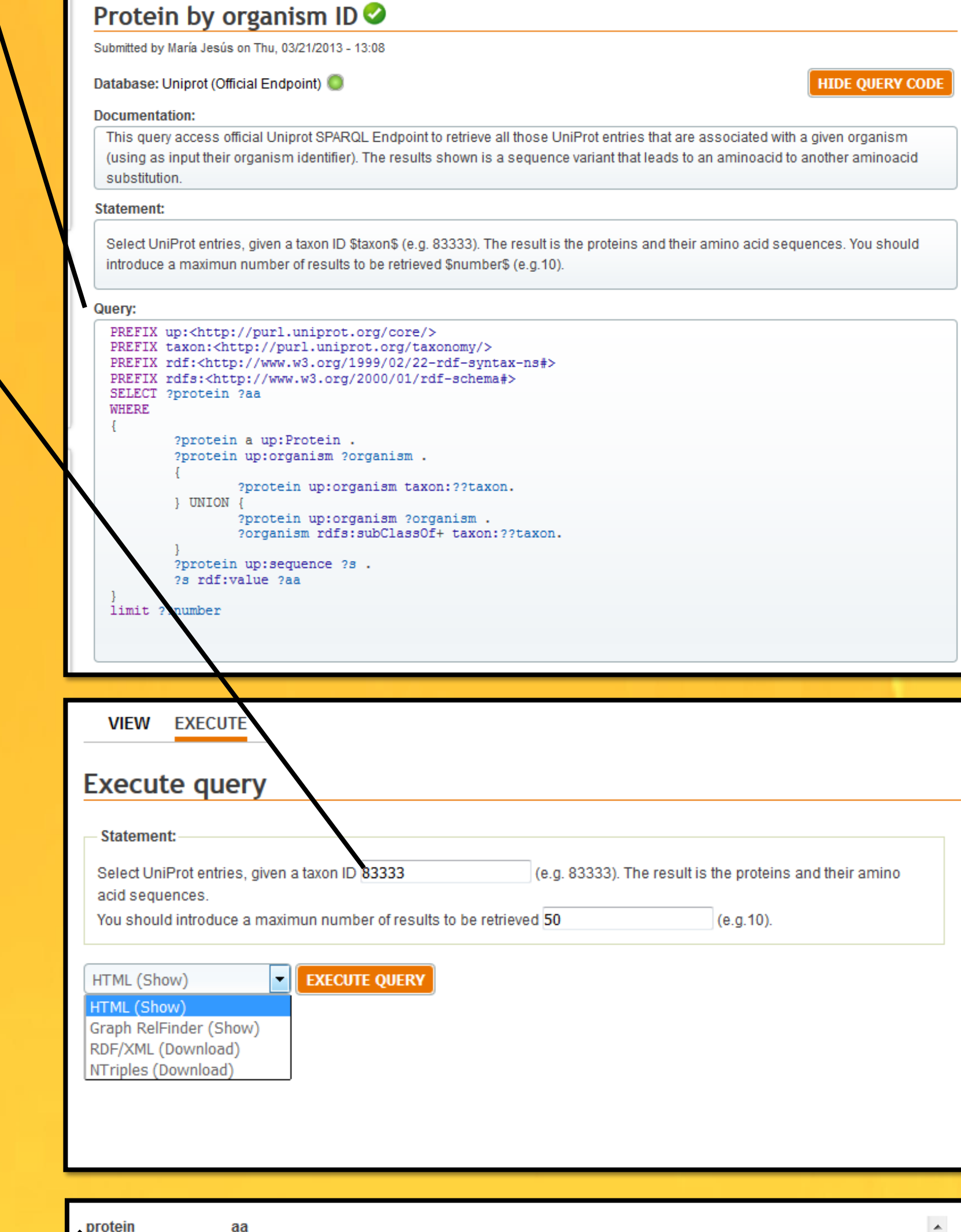

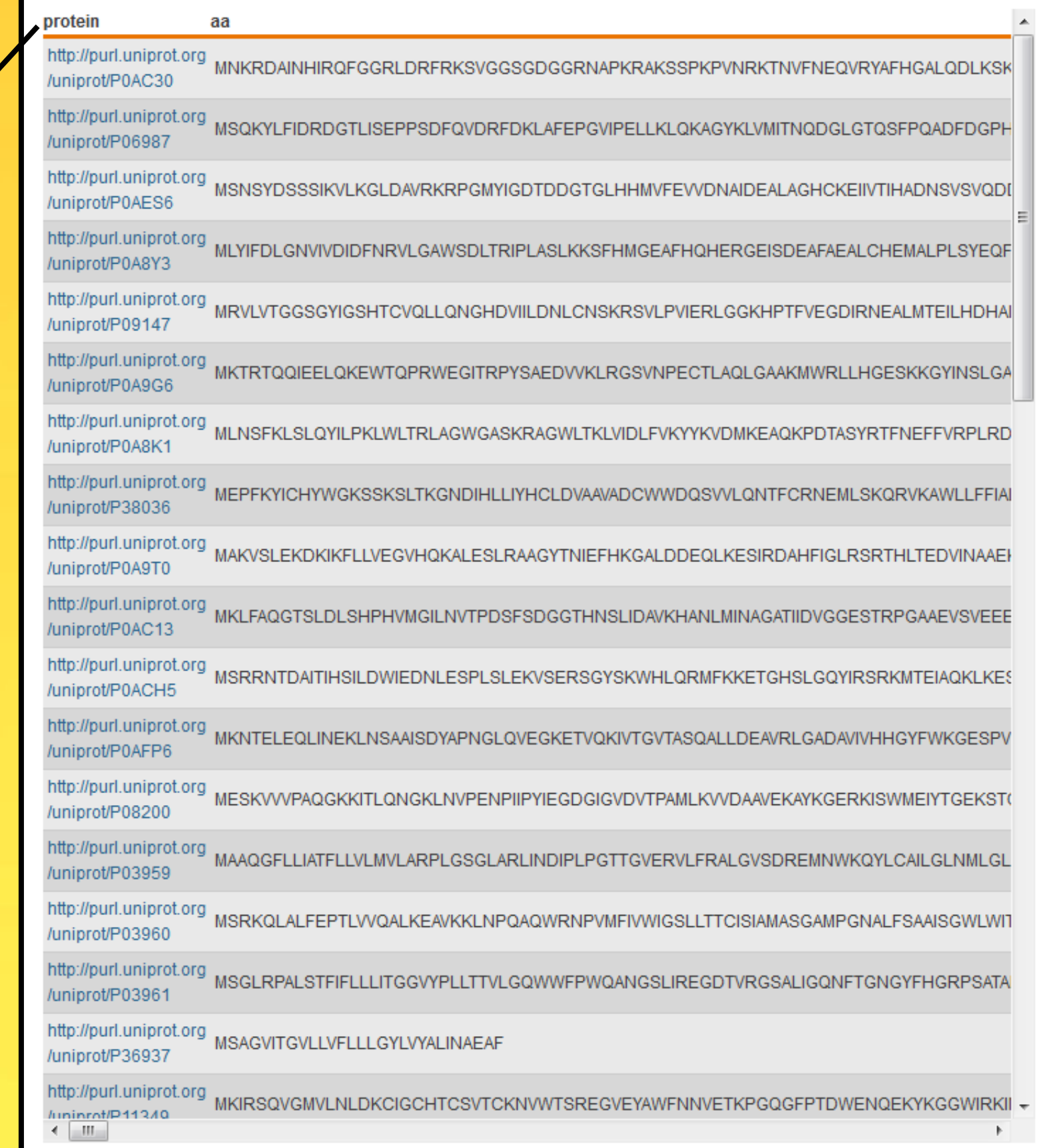

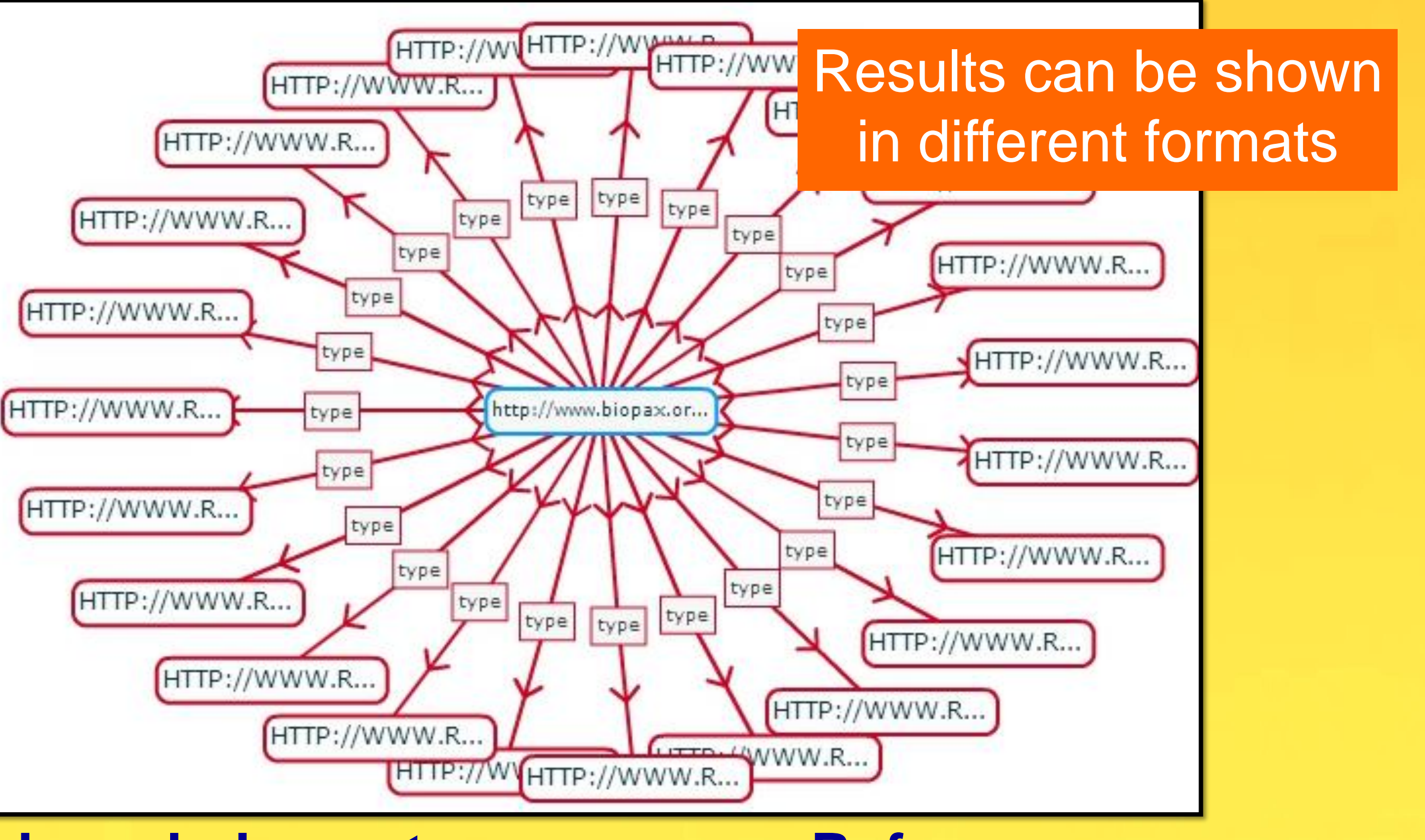

250 users have registered in Bioqueries and have collaborated to create new SPARQL queries. In the last years, we also implemented new functionalities to improve Bioqueries. Some of these improvements are manual curation to validate queries, improved administration support and additional formats to download the query results.

María J. García Godoy: mjgarciag@lcc.uma.es Esteban López-Camacho: esteban@lcc.uma.es Ismael Navas-Delgado: Ismael@lcc.uma.es José F. Aldana-Montes: jfam@lcc.uma.es

#### **Contact Details**

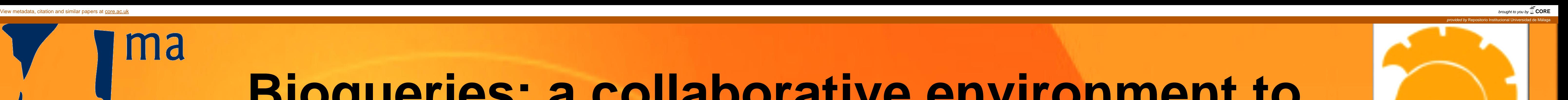